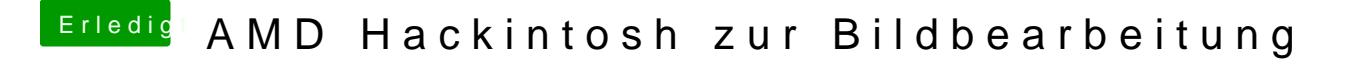

Beitrag von ralf. vom 5. Oktober 2019, 11:26

welche Alternative denn? Könnte ich ja mal testen